von persönlichen Daten

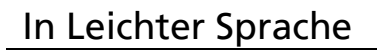

# Infos zur Einwilligungs-Erklärung

# 1. Was im Internet mit Ihren Daten passieren kann

Im Internet können persönliche Daten von Ihnen gezeigt werden. Das können Fotos, Filme oder andere Daten von Ihnen sein. Diese Daten dürfen aber nicht einfach ins Internet gestellt werden. Sie müssen erst Ihre Erlaubnis geben. In schwerer Sprache heißt die Erlaubnis:

### Einwilligung.

Dafür gibt es ein Gesetz.

In schwerer Sprache heißt das:

Kunst-Urheber-Rechts-Gesetz.

Es gibt auch ein Intranet.

Intranet ist ein geschütztes Internet.

Das können zum Beispiel nur Personen in Bethel nutzen.

Wenn Ihre Daten im Internet sind: Dann kann das Nachteile haben. Zum Beispiel:

 Bilder oder Fotos von Ihnen können auf der ganzen Welt gesehen werden. Und auch benutzt werden. Andere Menschen können Dinge

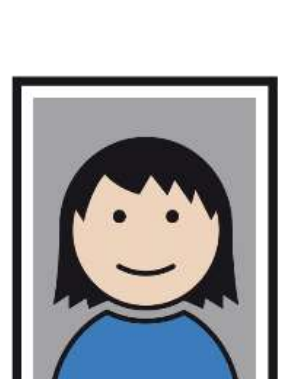

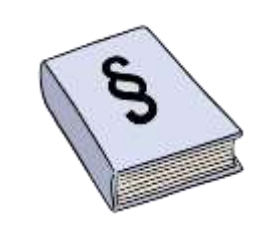

\*

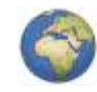

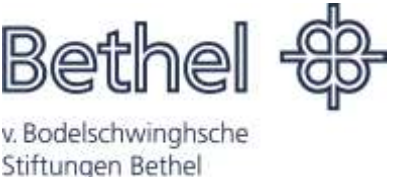

**Seite 1 von 7**

### von persönlichen Daten

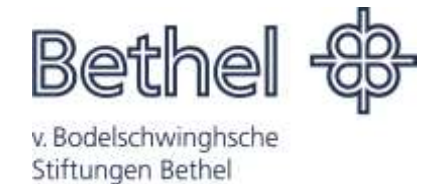

#### In Leichter Sprache

mit Ihren Fotos machen.

Dinge, die Sie nicht erlaubt haben.

- Verschiedene Computer können Daten von Ihnen im Internet sammeln. Und diese Daten dann miteinander verbinden. So können zum Beispiel Firmen ganz viel über Sie herausfinden. Sie haben das aber nicht erlaubt.
- Andere Menschen machen vielleicht Geld mit Ihren Fotos. Oder sie rufen einfach an. Oder schicken einen Brief an Sie. Das dürfen diese Menschen nicht. Und für Sie ist das lästig.
- Fotos oder Bilder von Ihnen bleiben oft für immer im Internet. Fotos kann man schwer löschen lassen.
- Die Nutzung von Daten ermöglicht ein Provider. Das Wort wird: Pro-Weider gesprochen.
- Provider sind oft im Ausland. Für Bild-Räuber ist die Nutzung einfacher.

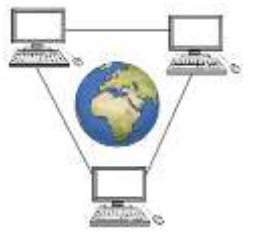

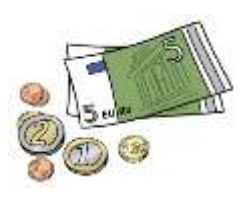

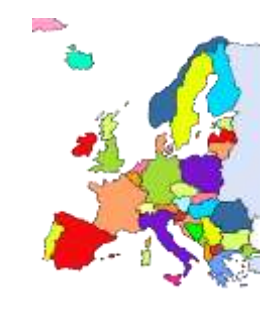

### von persönlichen Daten

In Leichter Sprache

## 2. Ihre Daten und Ihre Rechte

Wenn es um Ihre persönlichen Daten geht: Dann haben Sie bestimmte Rechte. Diese Rechte heißen in schwerer Sprache:

### Betroffenen-Rechte.

Sie können verlangen,

dass wir diese Rechte beachten.

Das steht im Daten-Schutz-Gesetz von der Evangelischen Kirche in Deutschland. Die Abkürzung dafür ist: DSG-EKD.

In Abschnitt 2 und 3 geht es um Paragrafen Aus diesem Daten-Schutz-Gesetz.

# Sie haben folgende Rechte:

## Das Recht auf Auskunft

Sie dürfen wissen, welche Daten von Ihnen gespeichert sind. Das steht in Paragraf 19 von diesem Daten-Schutz-Gesetz.

## Das Recht auf Berichtigung

Wir haben falsche Daten von Ihnen. Oder es fehlen Daten von Ihnen. Sie sehen das. Und Sie sagen uns das.

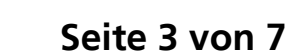

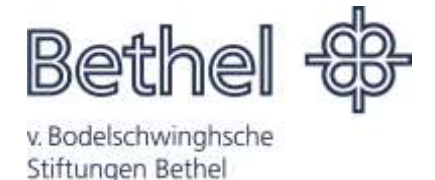

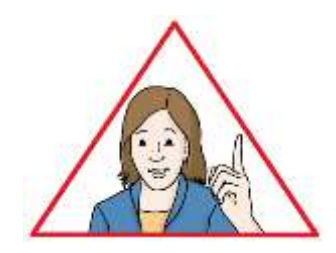

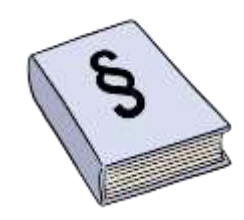

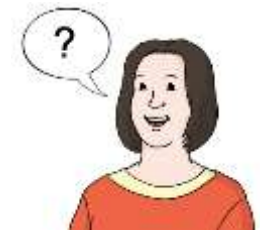

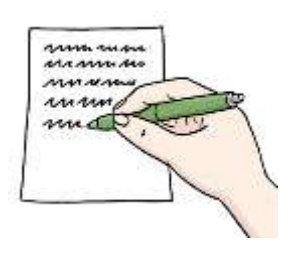

### von persönlichen Daten

In Leichter Sprache

Dann müssen wir die richtigen Daten aufschreiben.

Das steht in Paragraf 20 von diesem Daten-Schutz-Gesetz.

# Das Recht auf Löschung

Sie dürfen verlangen, dass wir Ihre Daten löschen. Dafür kann es verschiedene Gründe geben. Zum Beispiel: Sie brechen Ihre Bildungs-Maßnahme ab. Und Sie möchten nicht, dass wir Ihre Daten weiter benutzen. Dann müssen wir Ihre Daten löschen. Das steht in Paragraf 21 von diesem Daten-Schutz-Gesetz.

## Das Recht auf Einschränkung der Nutzung

Sie dürfen die Nutzung Ihrer Daten einschränken. Das heißt: Wir löschen Ihre Daten nicht. Sie dürfen aber bestimmen: Mit diesen Daten dürfen wir arbeiten. Mit anderen Daten dürfen wir nicht arbeiten.

Diese Daten müssen wir erkennbar machen.

Dann wissen wir:

Mit diesen Daten dürfen wir nicht mehr arbeiten.

Das steht in Paragraf 22 von diesem Daten-Schutz-Gesetz.

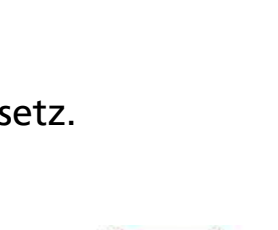

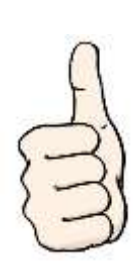

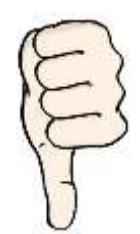

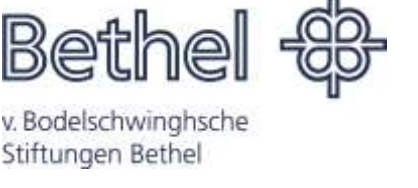

**Seite 4 von 7**

#### von persönlichen Daten

In Leichter Sprache

# Das Recht auf Widerspruch gegen Daten-Verarbeitung

Wir oder jemand anderes arbeiten mit Ihren Daten. Aus persönlichen Gründen möchten Sie das nicht mehr. Dann dürfen Sie Nein sagen.

Die Daten dürfen dann nicht mehr genutzt werden.

### Außer:

Die Verarbeitung Ihrer Daten ist äußerst wichtig für uns.

Oder ein Gesetz erlaubt die Nutzung und Verarbeitung weiterhin.

Das steht in Paragraf 25 von diesem Daten-Schutz-Gesetz.

# 3. Beschwerde bei der Aufsichts-Behörde

Sie meinen vielleicht:

Mit Ihren Daten wurde falsch gearbeitet.

Die Daten-Schutz-Gesetze wurden nicht beachtet.

Dann können Sie sich bei der

Aufsichts-Behörde beschweren.

Die Aufsichts-Behörde ist ein Amt.

Wenn jemand die Daten-Schutz-Gesetze

nicht beachtet hat:

Dann kümmert sich dieses Amt darum.

Das steht in Paragraf 17 von diesem Daten-Schutz-Gesetz.

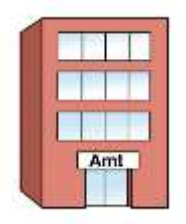

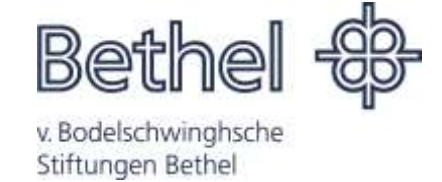

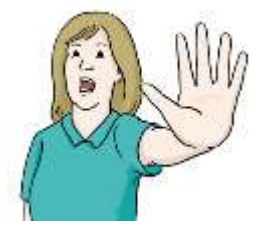

### von persönlichen Daten

v. Bodelschwinghsche Stiftungen Bethel

In Leichter Sprache

Sie brauchen dafür keinen Anwalt.

Schreiben Sie einfach einen Brief an die Behörde. Die Adresse heißt: Datenschutz der Evangelischen Kirche in Deutschland Außenstelle Dortmund Friedhof 4 44135 Dortmund E-Mail: mitte-west@datenschutz.ekd.de Telefon: 02 31 – 53 38 27 0

# 4. Wer für die Arbeit mit Ihren Daten verantwortlich ist

Das ist die Stiftung Bethel Königsweg 1 33617 Bielefeld

Verantwortlich ist der Vorstand von den von Bodelschwinghschen Stiftungen Bethel Telefon: 05 21 – 144 – 0

Dazu gehört der Stiftungs-Bereich proWerk. Hier ist die Geschäfts-Führung von proWerk verantwortlich. Quellenhofweg 25 33617 Bielefeld Telefon: 05 21 – 144 – 54 01

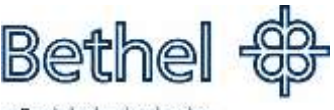

v. Bodelschwinghsche Stiftungen Bethel

Bethel proWerk

pro Arbeit - pro Mensch

#### von persönlichen Daten

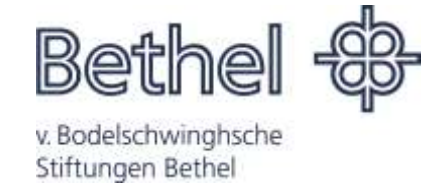

In Leichter Sprache

# 5. Daten-Schutz-Beauftragter von Bethel

Bethel hat eine Person, die sich um den Schutz Ihrer Daten kümmert. Diese heißt in schwerer Sprache:

### Der örtliche Beauftragte für den Datenschutz

und arbeitet in der Stabsstelle Recht und Versicherungen Königsweg 1 33617 Bielefeld Telefon: 05 21 – 144 – 30 69

Sie haben Fragen? Dann können Sie uns gerne fragen.

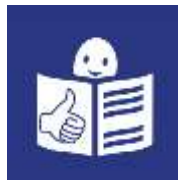

© Europäisches Logo für einfaches Lesen: Inclusion Europe. Weitere Informationen unter www.leicht-lesbar.eu Bilder: © Lebenshilfe für Menschen mit geistiger Behinderung Bremen e.V., Illustrator Stefan Albers, Atelier Fleetinsel, 2013. Außer mit\*: METACOM Symbole © Annette Kitzinger; Erstellt durch: Tobias Berger; Datum: 24.07.2018; Geprüft am 17.08.2018 durch: Carsten Hirsch, Enes Karabulut; inhaltlich freigegeben: am 31.08.2018 Christian Bake